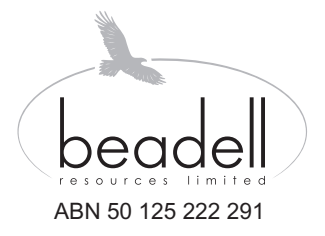

# omputershare

Computershare Investor Services Pty Limited Enquiries (within Australia) 1300 137 515 (outside Australia) 61 3 9415 4667 www.investorcentre.com/contact www.computershare.com

\*S000001Q01\*

**SRN/HIN: SRN WITHHELD**

Dear Shareholder

### **MAIDEN UNFRANKED DIVIDEND PAYMENT – PAYMENT DATE 16 APRIL 2015**

On 27 February 2015, Beadell Resources Limited ("Beadell" or "the Company") announced its 2014 Full Year Financial Report and declared a maiden dividend of 1 cent per share, 100% unfranked. The dividend will be paid on 16 April 2015 to all eligible shareholders as at the record date of 31 March 2015.

Following a pleasing finish to 2014, we now look forward to achieving our 2015 gold sales and cost guidance targets. With the gold price in Brazilian Real trading around all-time highs, the Board is confident of achieving robust margins during 2015 at the Company's 100% owned Tucano Gold Mine in Brazil.

The 2014 Full Year Financial Report is available on the Company's website www.beadellresources.com.au.

#### **Please ensure your details are updated by 31st March 2015, the record date for the dividend, otherwise they will not take effect for the maiden payment.**

dividend of 1 cent per share, 100% unfranked. The dividend with record date of 31 March 2015.<br>14, we now look forward to achieving our 2015 gold sales an<br>Real trading around all-time highs, the Board is confident of a<br>00% Please find below the payment options available to you and how to record your Tax File Number details by accessing the secure Easy Update website at www.computershare.com.au/easyupdate/bdr and entering your SRN/HIN located at the top of this letter. For security reasons, you will be asked to choose a User ID and password if you are using the website for the first time.

If you do not have internet access, please call 1300 308 185 (within Australia) or +61 3 9415 4181 (outside Australia) and follow the voice instructions to provide your shareholder information over the phone and receive any necessary forms to your registered address.

#### **DIRECT CREDITING OF DIVIDENDS**

The Company encourages shareholders to receive their cash dividend payments by direct credit to an Australian bank account, rather than by cheque. The advantages of direct credit payments include: more secure (cheque fraud is becoming more prevalent), faster, more certainty (not subject to mailing, wrong address etc), and "cleared" funds available immediately.

Please ensure your bank account details are recorded or updated if electing to receive payments into your account.

#### **TAX FILE NUMBER ("TFN")**

If you are an Australian resident or subject to Australia's taxation laws, **please ensure your TFN is recorded so that withholding tax is not deducted at the full marginal rate** from the unfranked portion of your dividend. The maiden dividend payment is 100% unfranked.

#### **Please, see enclosed instructions on how to enter your securityholder information online.**

If you require any further assistance please contact Computershare Investor Services Pty Limited, our Share Registry on 1300 137 515 (within Australia) or +61 3 9415 4667 (outside Australia).

Yours sincerely

anrt

Greg Barrett **Company Secretary**  13 March 2015

## **How to enter your securityholder information online**

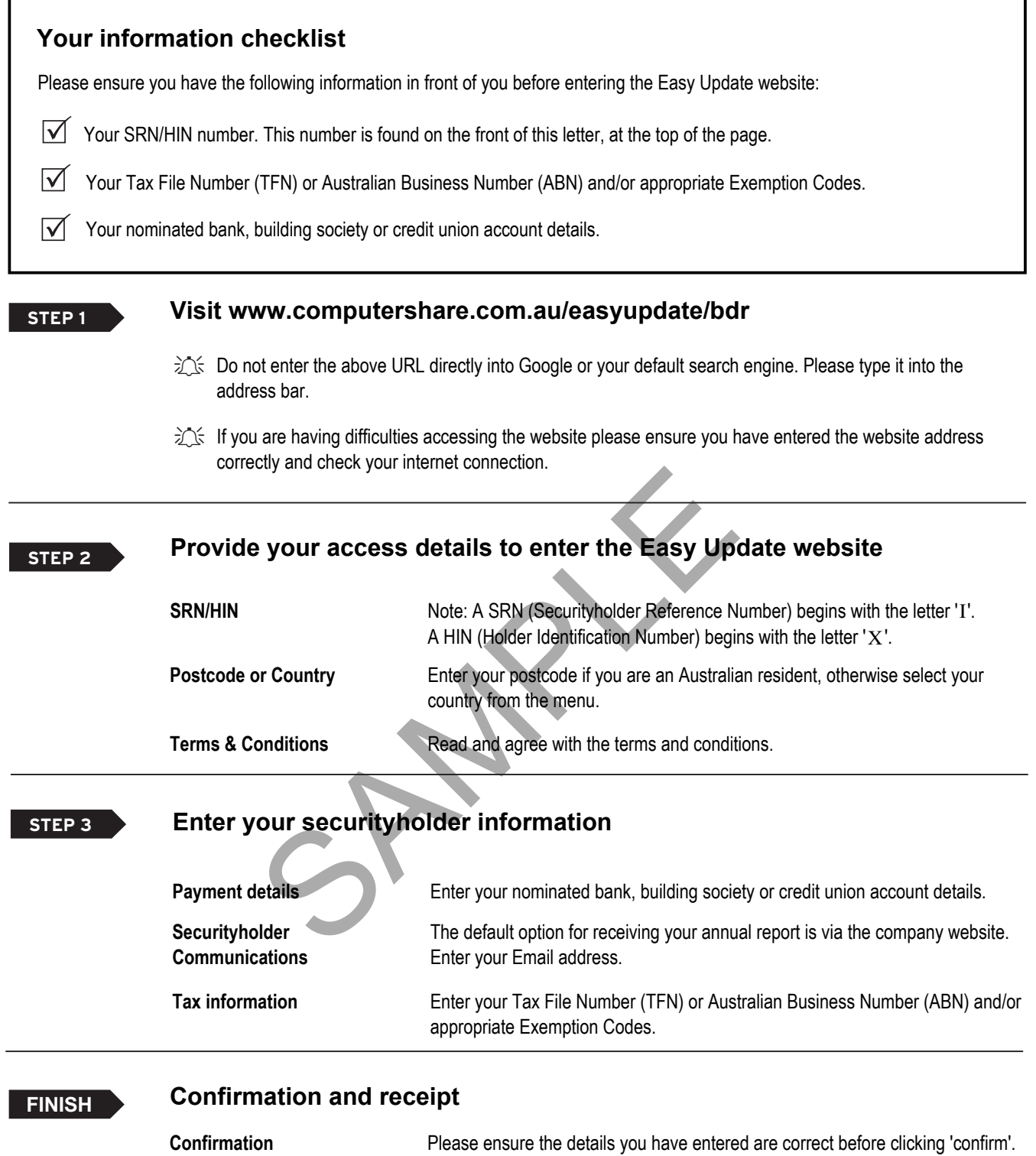

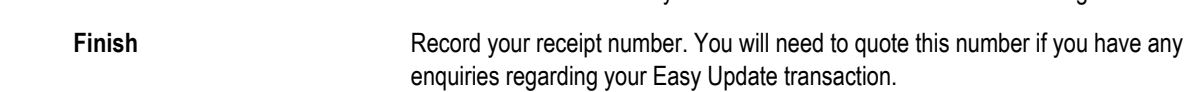